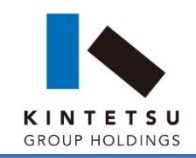

## 近鉄グループにおける 顧客データを利用した沿線活性化の取り組み

## 2017年11月1日

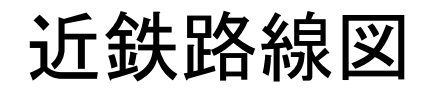

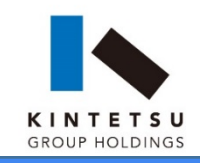

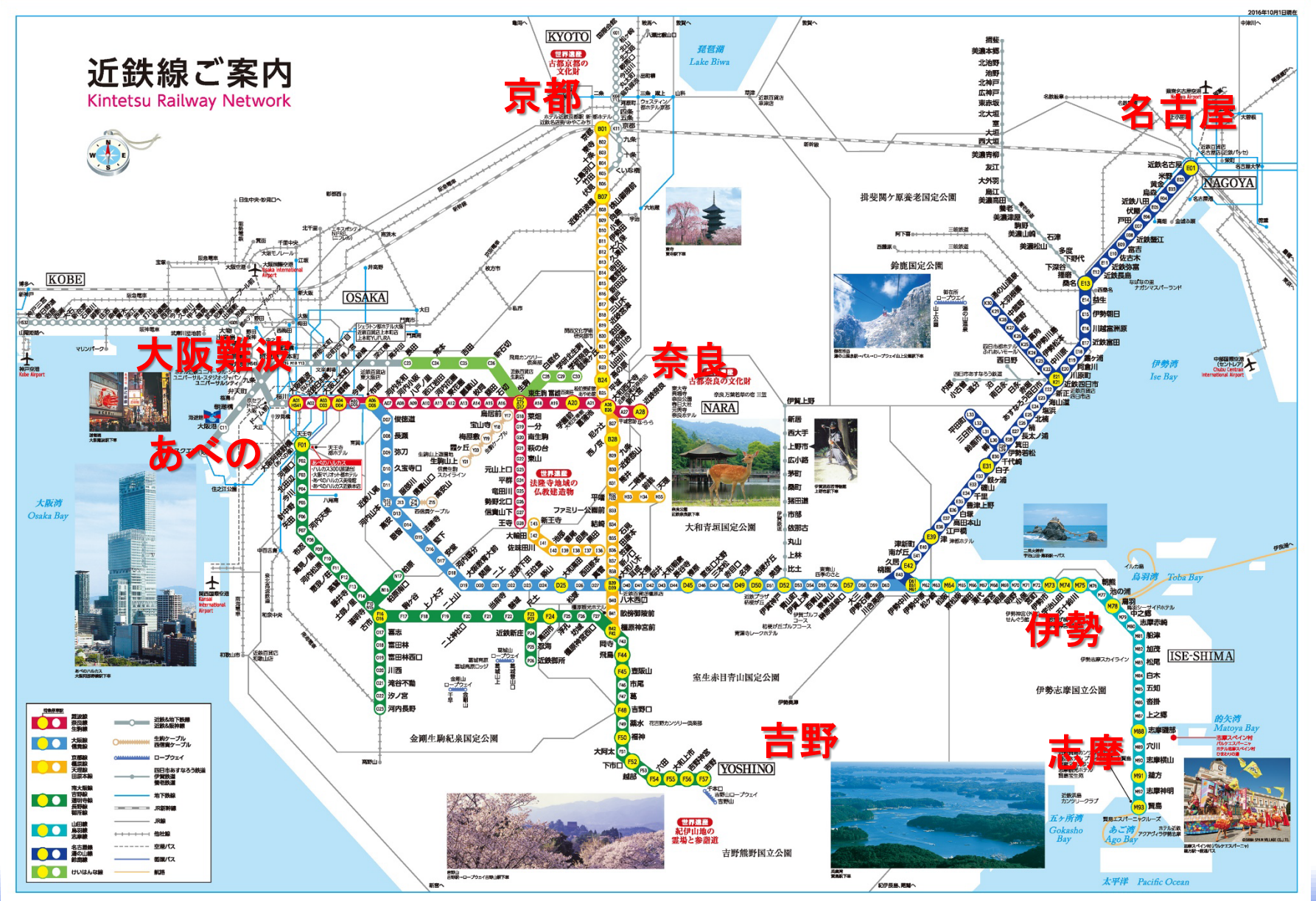

**2**

## 近鉄沿線の観光資源

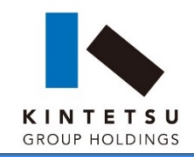

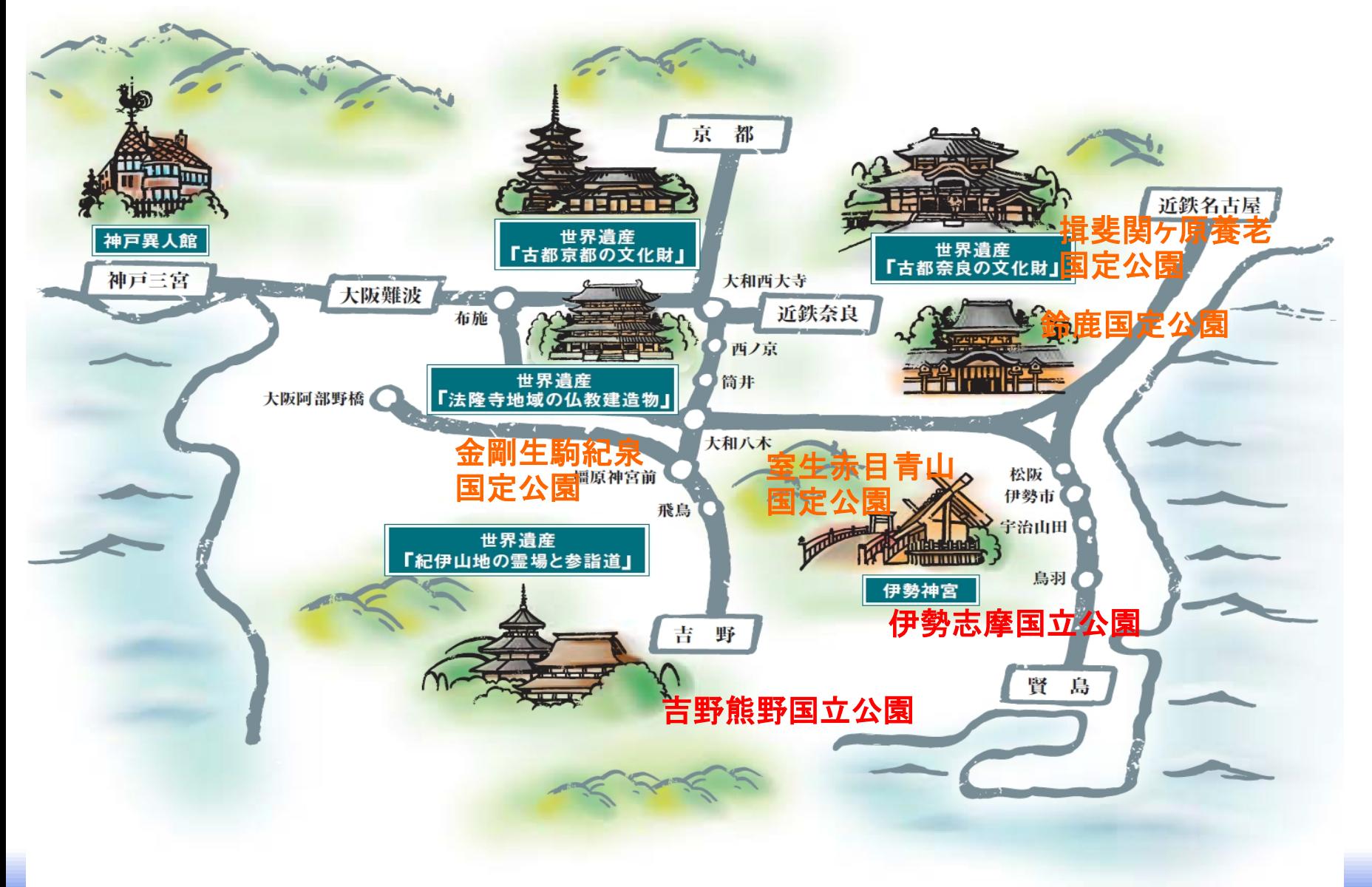

近鉄グループ

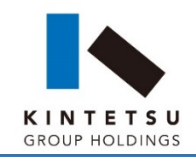

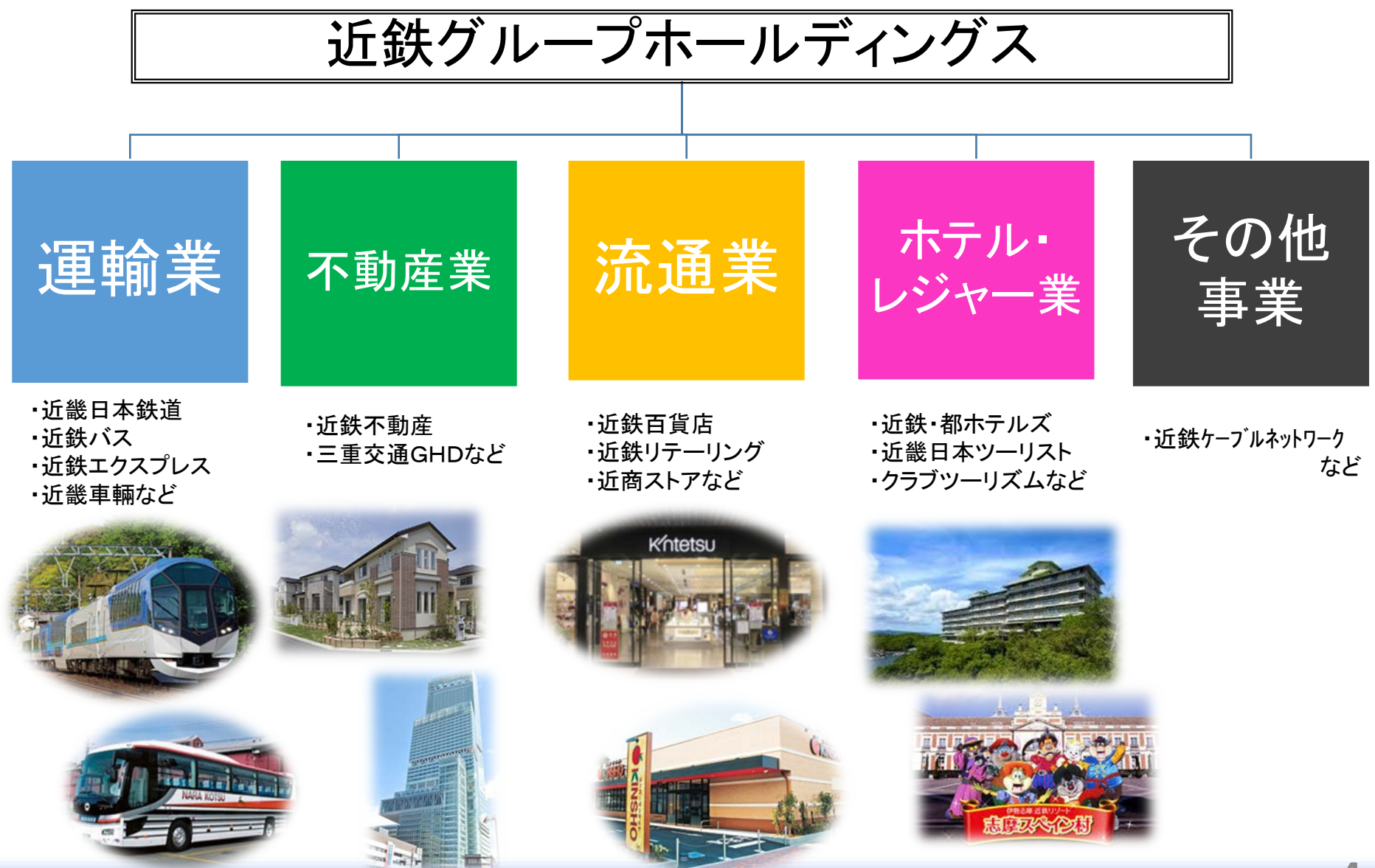

近鉄グループが保有しているデータ

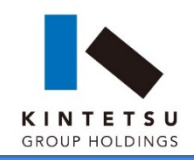

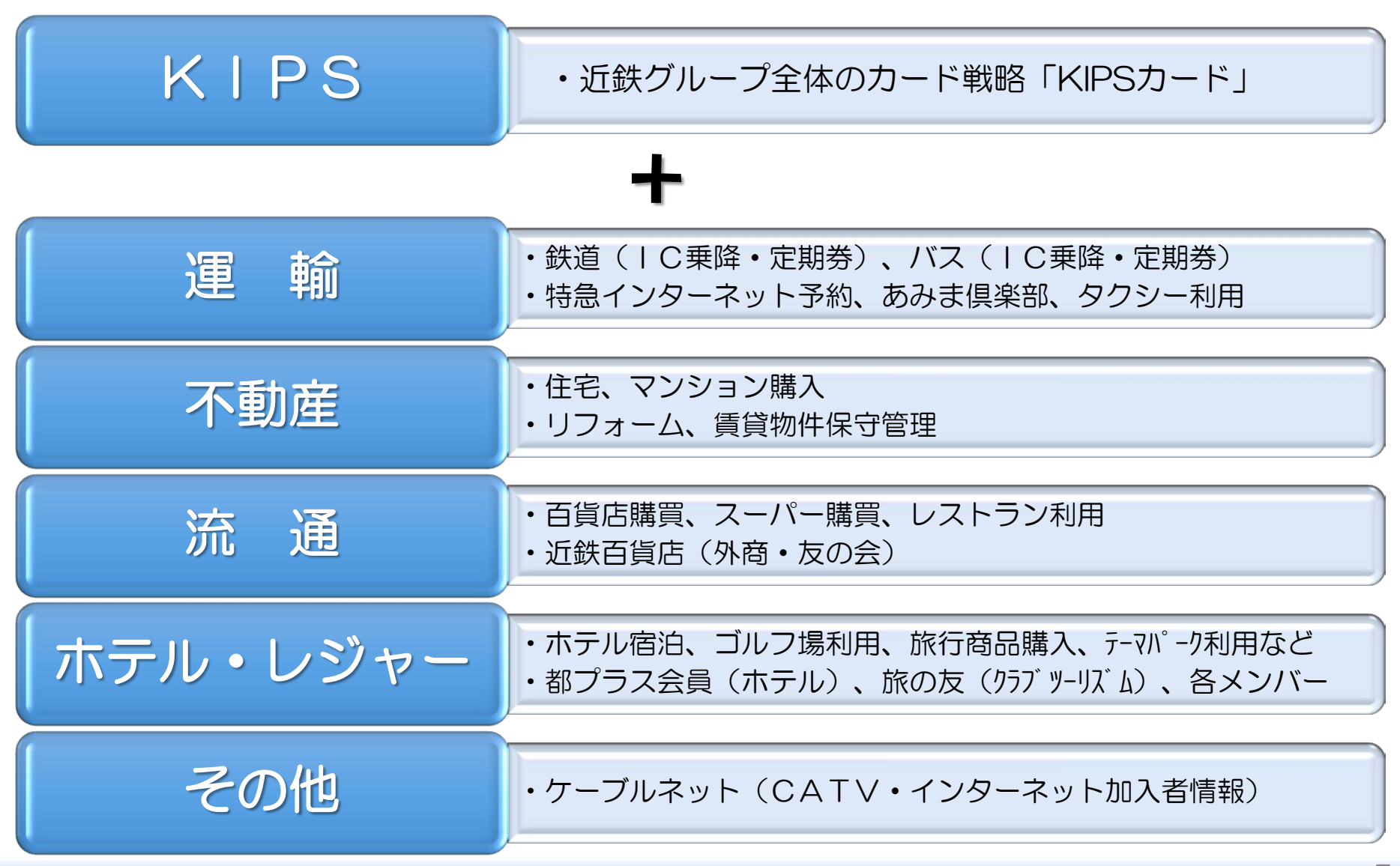

## KIPSカードの概要

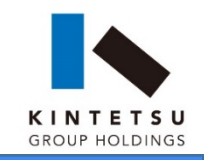

■ 概要

近鉄グループの百貨店、スーパーマーケット、レストラン、ホテル、ゴルフ場 などの利用で、近鉄グループ共通ポイント「KIPSポイント」がたまるお得 なカード

■ カードの種類

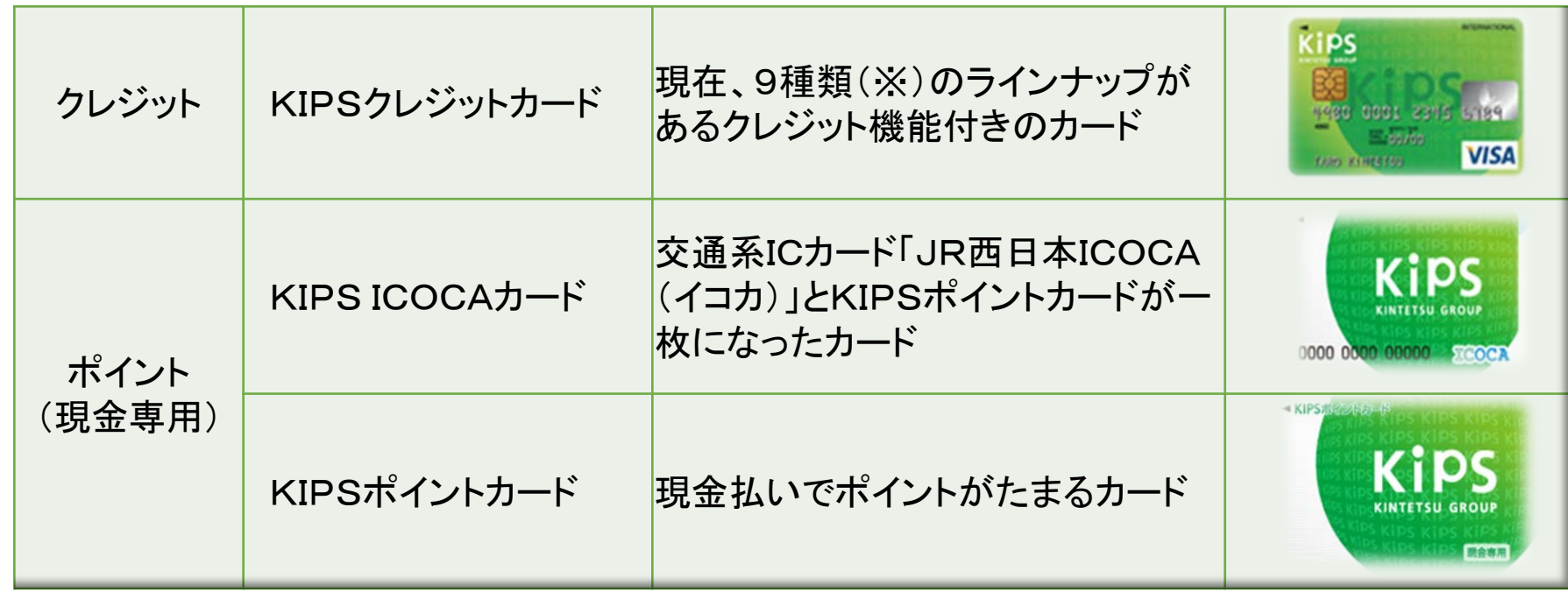

※ KIPS MUFGカード、KIPS-DCカード、KIPS-三井住友カード、KIPS-JCBカード、KIPS UCカード、JMB KIPSカード、ICクレジットカードKIPS「三菱東京UFJ-VISA」、105 BESTIO KIPS、スーパーICカードKIPS+PiTaPa「三菱東京UFJ-VISA」

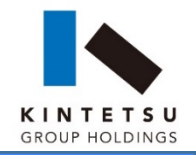

# 課題と今後のデータ活用

### 【現在のデータ活用】

### ● 各事業単位にデータ(顧客情報)の収集および利活用を実施

(例)居住地域や利用実績に基づくメールマガジン(DM)の配信 【課題】

- 商店街等のグループ外店舗への展開(専用端末設置の必要性等)
- 収集したデータ(顧客情報)の一**元化**とその**利活用**

データ収集 (沿線の顧客情報) データ一元化 分析・利活用

ブロックチェーン技術を活用した「仮想地域通貨」の展開

仮想地域通貨 = 仮想通貨 + 地域通貨

- 専用端末の設置が不要なスマートフォンによる決済の仕組みの導入
- 地域全体でのデータの一元化と利活用の仕組みを構築(⇒沿線活性化)

# グループ全体でのデータ利活用

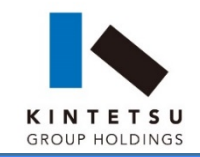

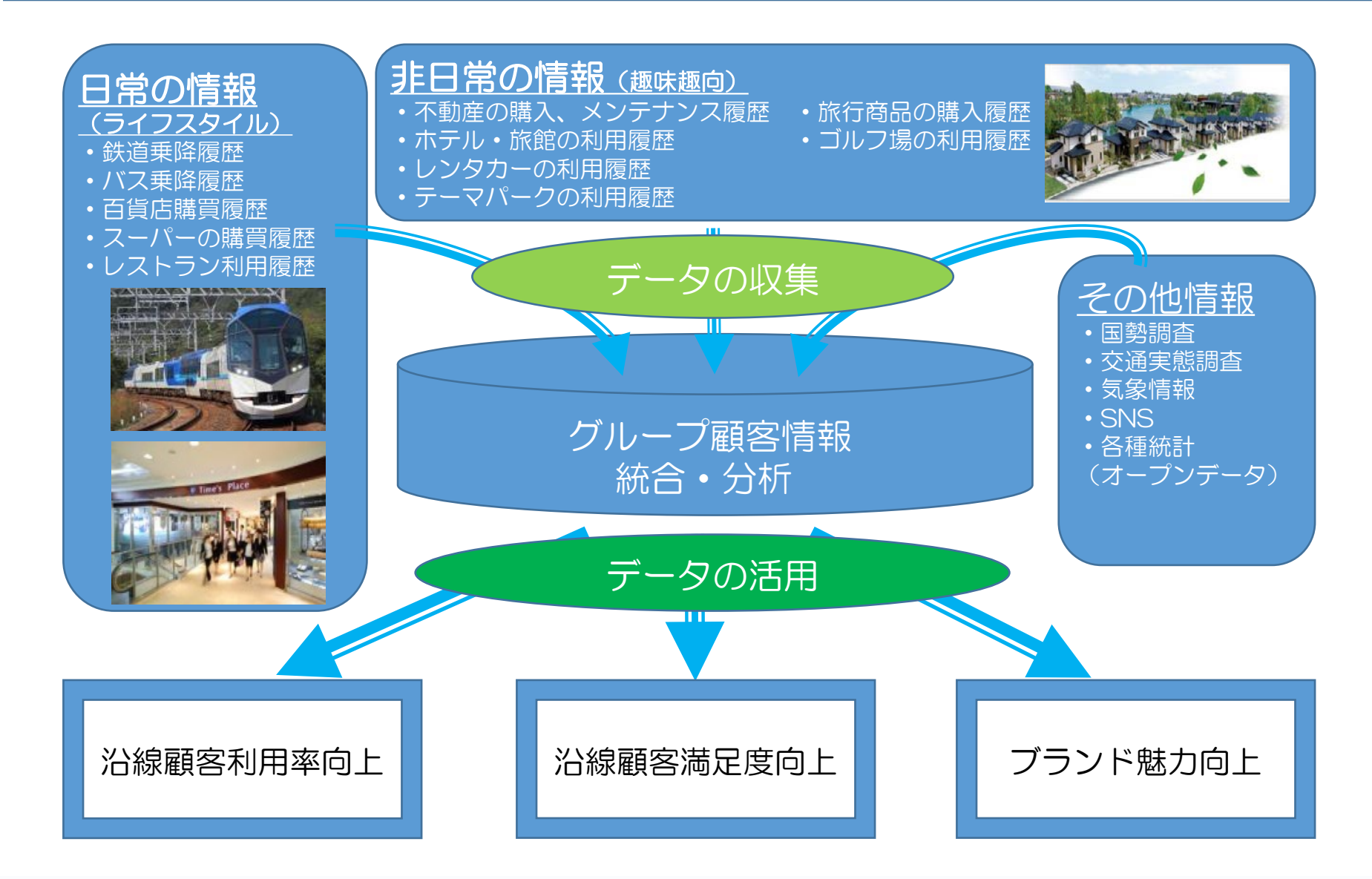

# 仮想地域通貨「近鉄ハルカスコイン」の今後の展開

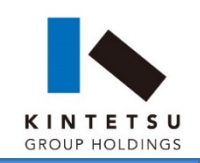

都市

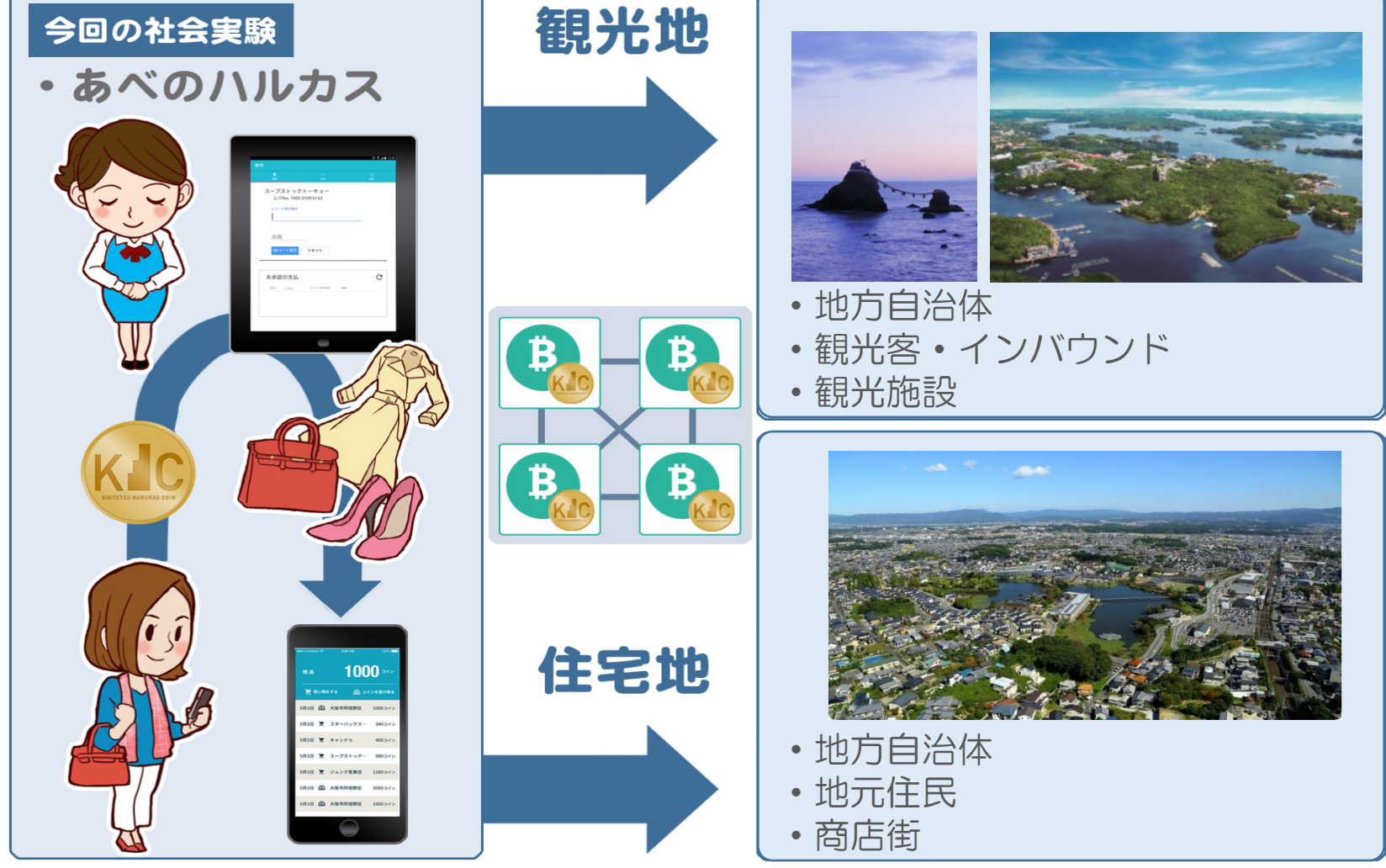

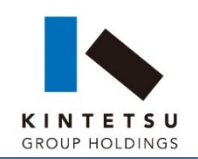

#### 【沿線】

●自治体や他の企業等との連携も視野に、それぞれの地域の特性 に合わせた仮想地域通貨を地域毎に展開する

- 近鉄グループ各事業の強化と新たな「沿線活性化モデル」の構築
	- -鉄道ネットワークを中心とした基盤に加え、「金融」ネットワーク のプラットフォームを構築し、そこから得られる「情報」を活用し て沿線基盤を強化する
	- -「住む人」「訪れる人」「働く人」の利便性を高め、沿線価値の向上、沿 線地域の活性化につなげる

### 【沿線外】

●仮想地域通貨のプラットフォームを構築し、自治体などに提供

## 社会実験の概要

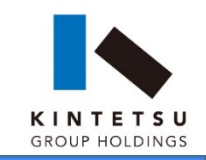

#### 1.目 的 ・最新のテクノロジーであるブロックチェーンを使用 した仮想地域通貨システムの技術的な検証

- ・スマートフォン・QRコードを使用した仕組みにつ いてのお客様、店員における運用課題の抽出
- 2.名 称 「近鉄ハルカスコイン」
- 3.実施期間 平成29年9月1日(金)~同年10月1日(日)
- 4.実験参加者 KIPS会員の中から抽選で5,000人
- 5.実験店舗 「あべのハルカス」 約200店舗
	- ・近鉄百貨店あべのハルカス近鉄本店
	- ・ハルカス300(展望台)(入場券、店舗)
	- ・あべのハルカス美術館(入場券)
- 6.通貨発行 現金5,000円で10,000コインを発行 (1コイン=1円相当)

「近鉄ハルカスコイン」社会実験のスキーム

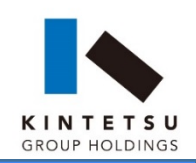

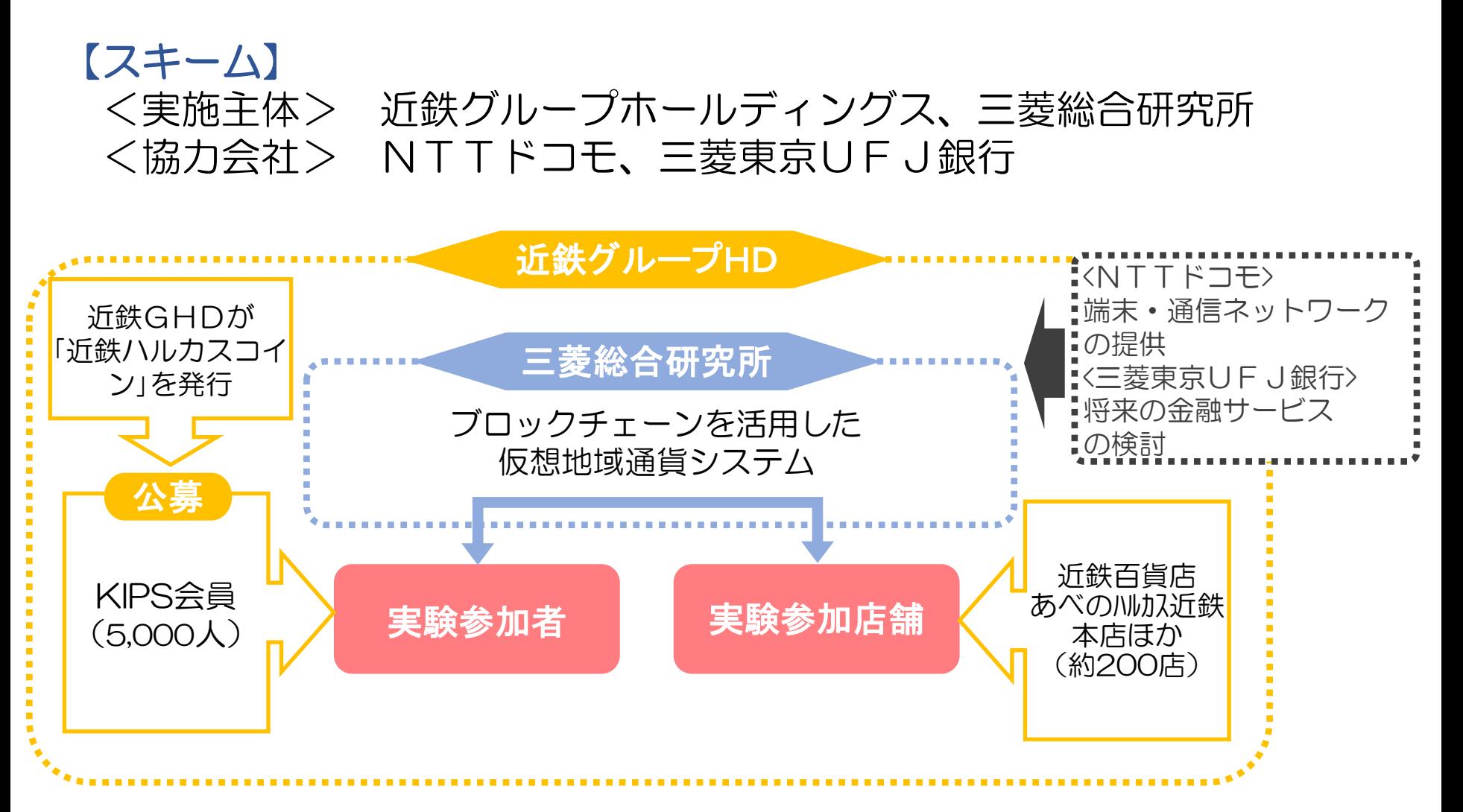

KIPSが保有する「会員(160万人)」と「加盟店」の情報を活用="リアルの強み"

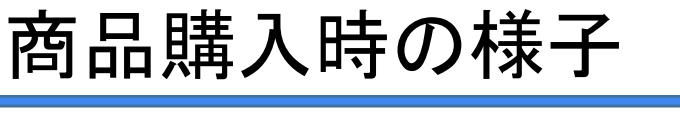

**Contract** 

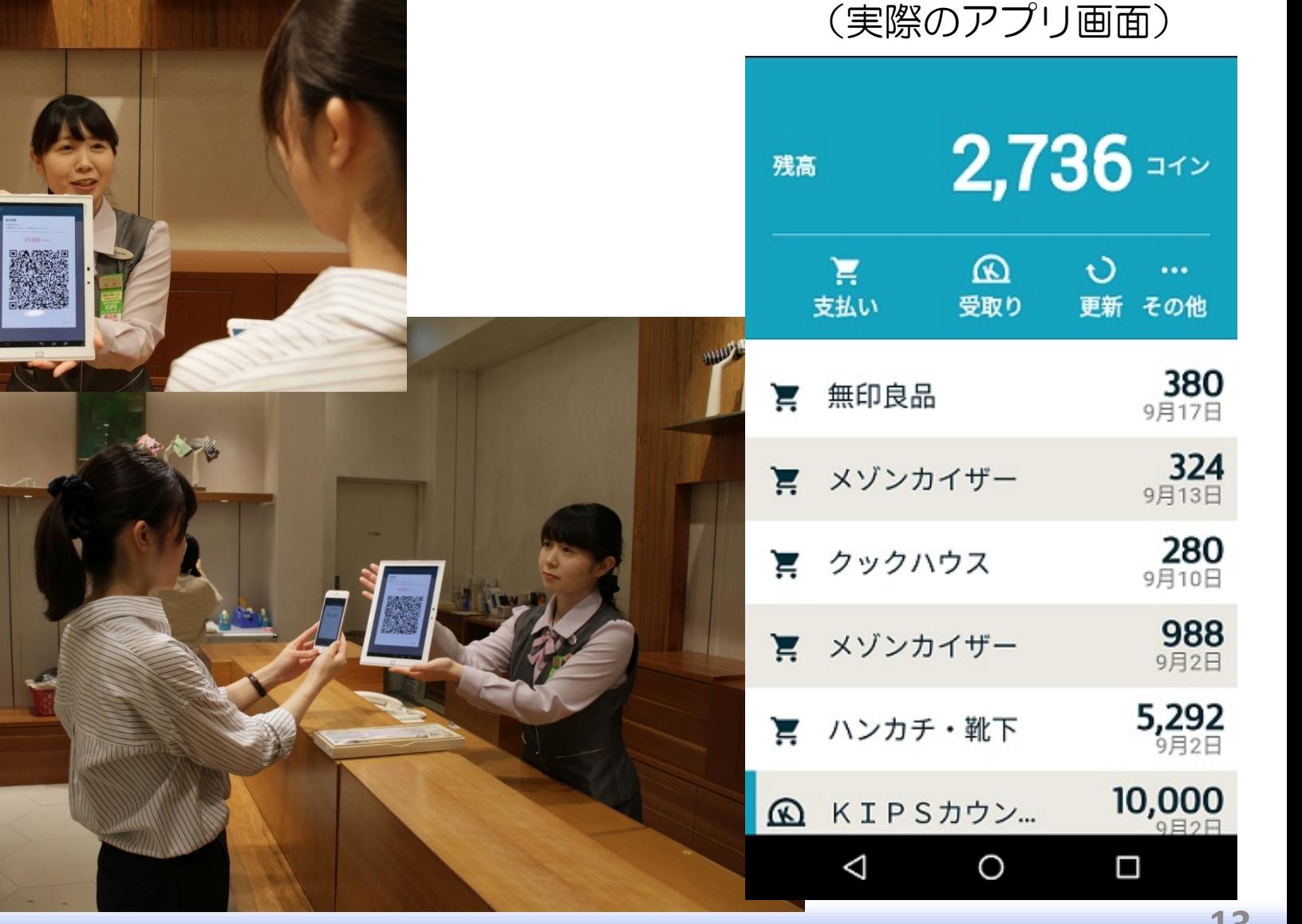

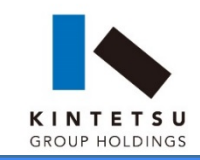

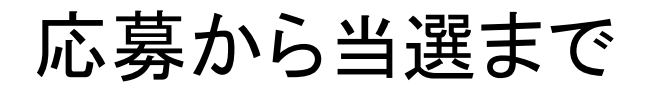

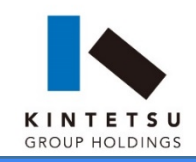

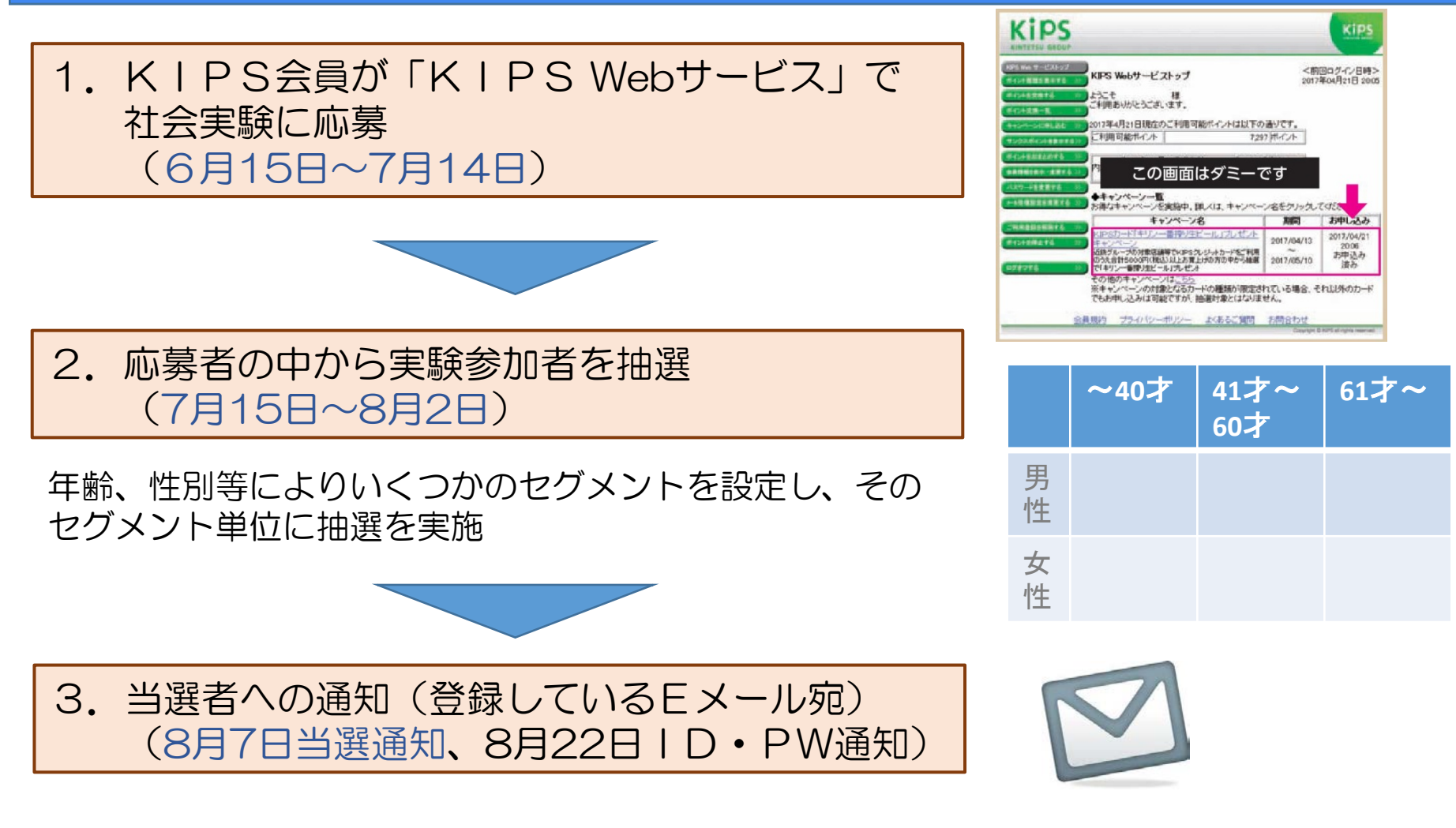

KIPSの会員システムの有効活用により、短期間で参加者の公募を実現

**15**

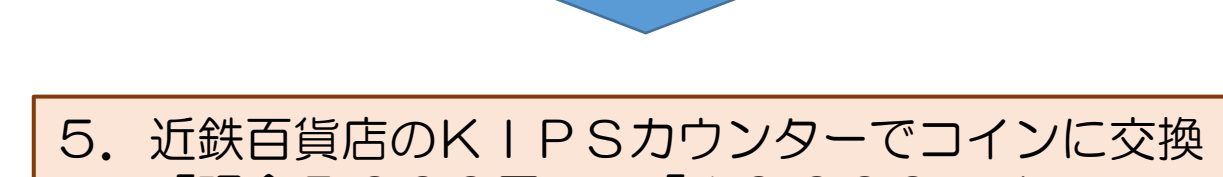

 「現金5,000円」⇒「10,000コイン」 (8月23日~10月1日)

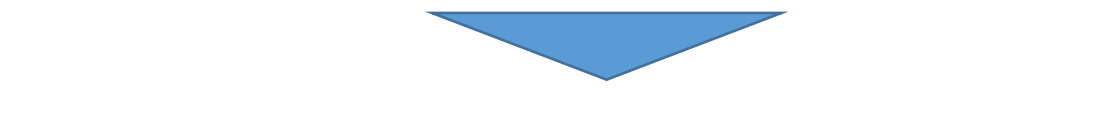

6.ハルカスコインを使って対象店舗でお買い物 (9月1日(金)~10月1日(日))

アプリダウンロードからお買い物まで

・Androidは、公式ストアである「Google Play」から検索

4.スマートフォンに専用アプリをダウンロード

(準備:8月20日完了)

・iPhoneは、「App Store」から検索

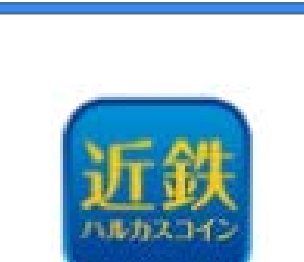

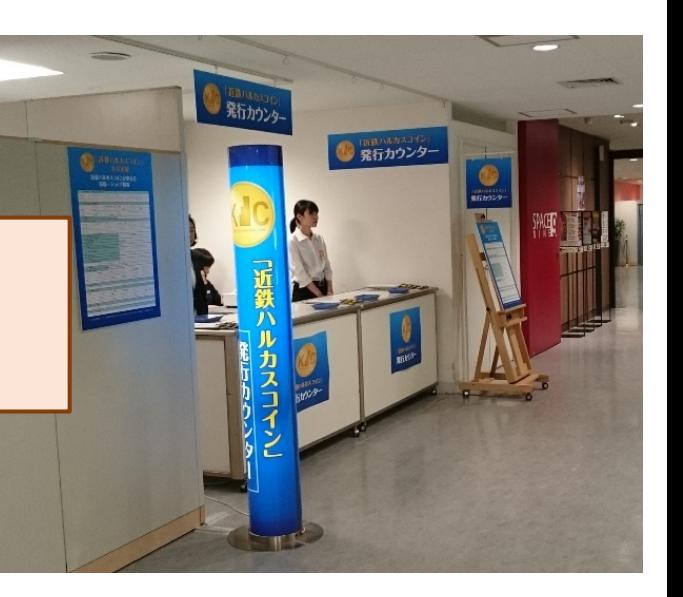

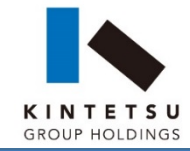

近鉄ハルカスコインとの交換

#### K I N T E T S **GROUP HOLDINGS**

#### 5. 近鉄百貨店のKIPSカウンターでコインに交換 「現金5,000円」⇒「10,000コイン」

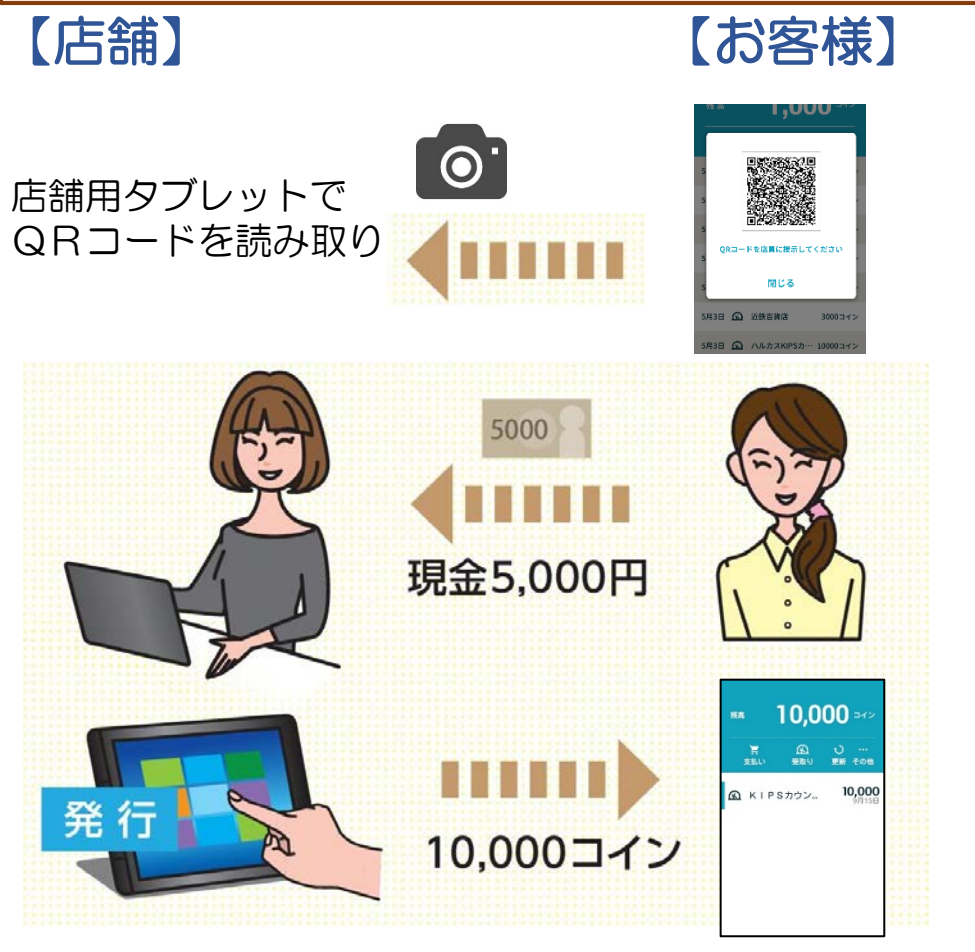

#### ①「近鉄ハルカスコイン」アプリを 立ち上げてログイン

②お客様が自分のQRコードを 画面に表示

③店舗タブレットでQRコードを 読み取り

④お客様から5,000円を受け取り

⑤お客様に10,000コインを発行

⑥お客様のスマートフォンで コインの受領を確認

【コイン交換】 お客様がQRコードを表示 ⇔ 店舗がQRコードをカメラで読取り

近鉄ハルカスコインの利用

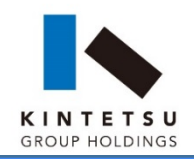

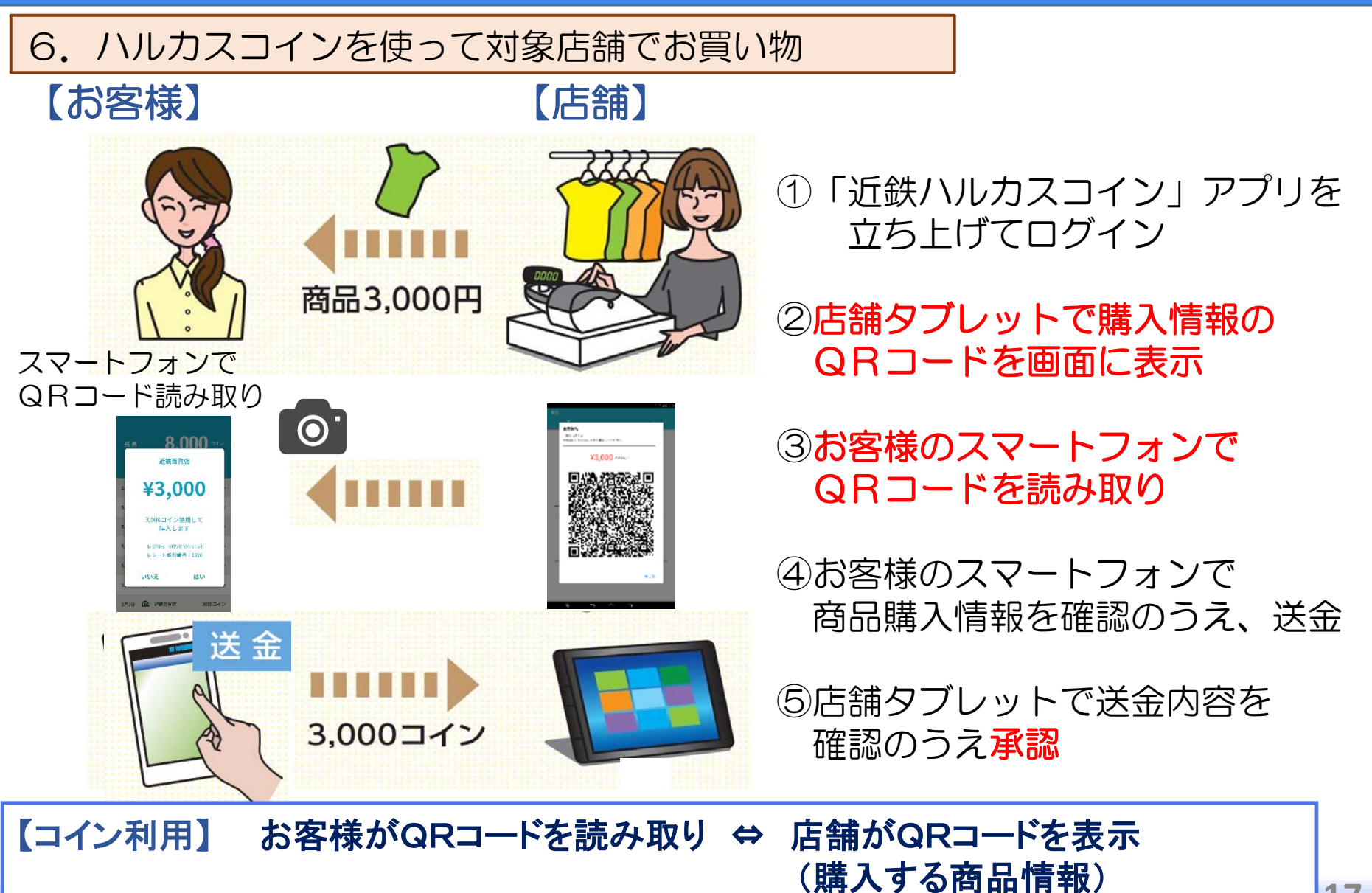